## PXT Select<sup>™</sup> Implementation Checklist

|                                                                                                    | TARGET DATE | COMPLETED |
|----------------------------------------------------------------------------------------------------|-------------|-----------|
| IMPLEMENTATION CALL                                                                                                    |             |           |
| Who are your key stakeholders, users, and other contacts?                                                                             |             |           |
| What is the client trying to solve, improve, or avoid?                                                                                |             |           |
| What are their expectations? (e.g., Decrease turnover by 10% in one year)<br>Client's expectations should be realistic and achievable |             |           |
| How will success of the program be measured?                                                                                          |             |           |
| Does the client foresee any potential challenges implementing PXT Select?                                                             |             |           |
| What is the client's current selection process?                                                                                       |             |           |
| Where will the assessment be used and how will it be used in the client's process?                                                    |             |           |
| Decide on Performance Model development - positions and methods of model creation                                                     |             |           |
| Who needs access to the Profiles Assessment Center (PAC)?                                                                             |             |           |
| Who needs to be trained on the product and PAC?                                                                                       |             |           |
| CREATING THE PLAN                                                                                                    |             |           |
| PAC - How does the account need to be set up? (e.g., Self-registration, optional codes, etc.)                                         |             |           |
| Performance Models - What data do you need from the client?                                                                           |             |           |
| Develop communication plan and timeline for employees who will be assessed                                                            |             |           |
| Establish training schedule - Executive overview, product use, PAC                                                                    |             |           |
| Set up schedule for touch calls                                                                                                    |             |           |
| PUTTING THE PLAN INTO ACTION                                                                                                    |             |           |
| Set up the PAC                                                                                                    |             |           |
| Collect data from client for model development (if applicable)                                                                        |             |           |
| Schedule assessments for employees who will be used to build model (if applicable)                                                    |             |           |
| Refine and activate models                                                                                                    |             |           |
| Conduct Training - In person or via webinar                                                                                           |             |           |
| Executive Overview                                                                                                    |             |           |
| PAC Training                                                                                                    |             |           |
| Product Training                                                                                                    |             |           |
| ONGOING RESOURCES AND SUPPORT                                                                                                    |             |           |
| PXT Select Research Report Guid                                                                                                    | le          |           |

| PXT Select Research Report       | PXT Select Report Guide                   |
|----------------------------------|-------------------------------------------|
| Client Resource Page             | PAC - References                          |
| PXT Select FAQs                  | PXT Select Performance Model Descriptions |
| PXT Select Quick Reference Guide | Wiley Client Services                     |

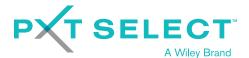

WWW.PXTSELECT.COM